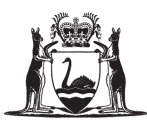

Government of Western Australia<br>School Curriculum and Standards Authority

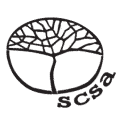

# **ACCOUNTING AND FINANCE ATAR COURSE SPECIFICATIONS BOOKLET 2024**

## **Calculation for depreciation**

#### **Straight-line method**

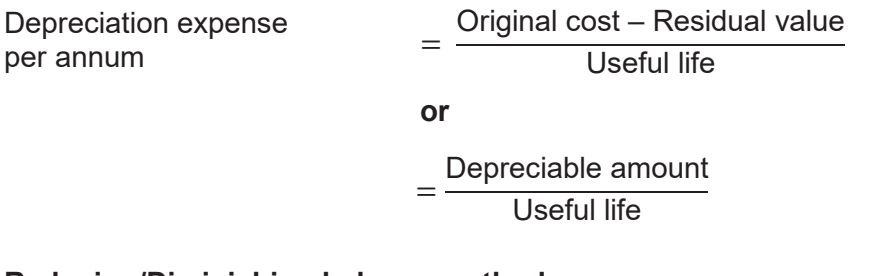

#### **Reducing/Diminishing balance method**

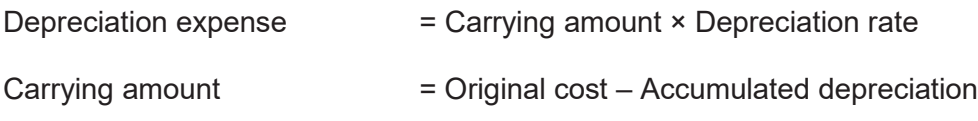

### **Preparation of ratios**

Results from calculations should be given to two decimal places.

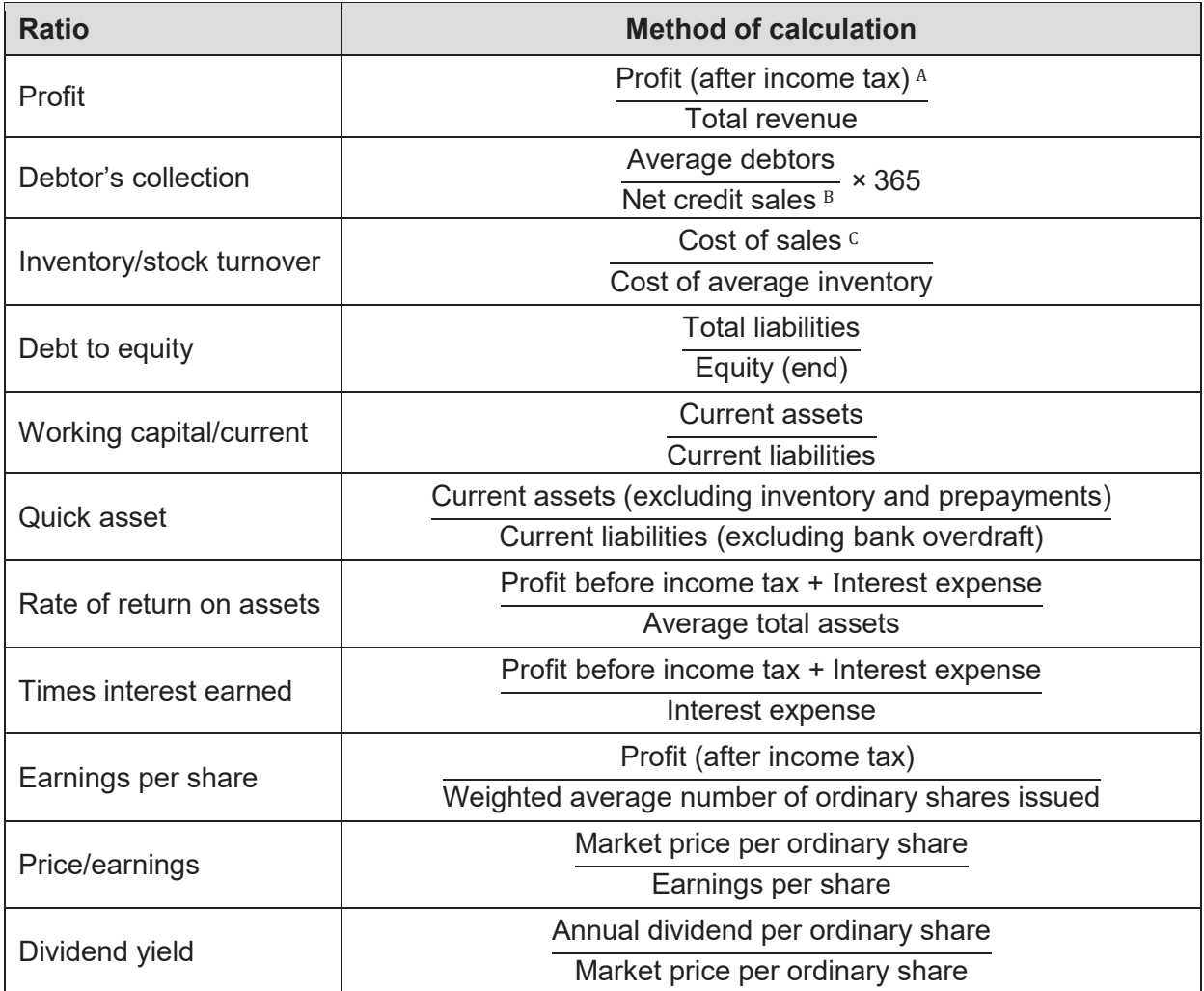

A: Income tax is to be charged at the specified company rate

B: Net sales = Sales revenue – Sales returns and allowances – Discount allowed

C: Cost of sales (total) = Cost of sales (account) + Import duties + Freight inwards – Discount received

#### SPECIFICATIONS BOOKLET 3 ACCOUNTING AND FINANCE

## **Cost accounting and variance analysis**

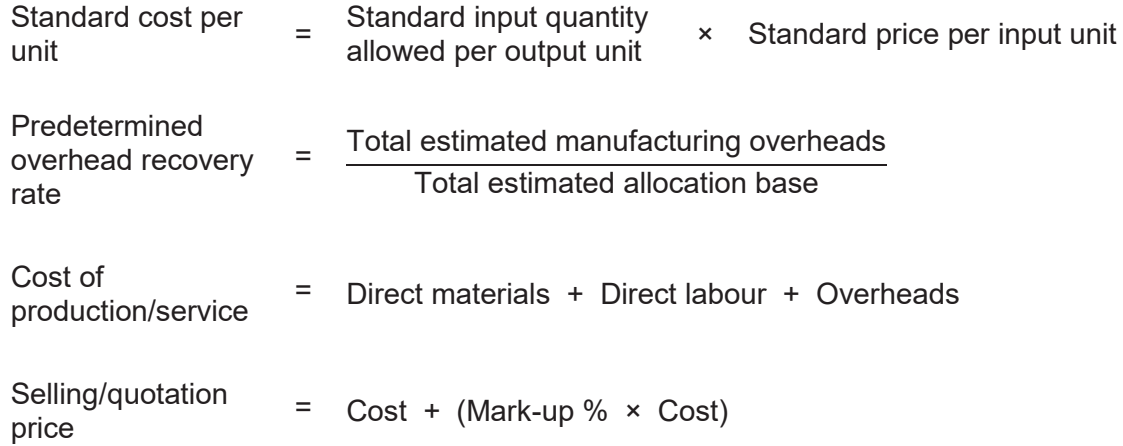

#### **Direct material variances**

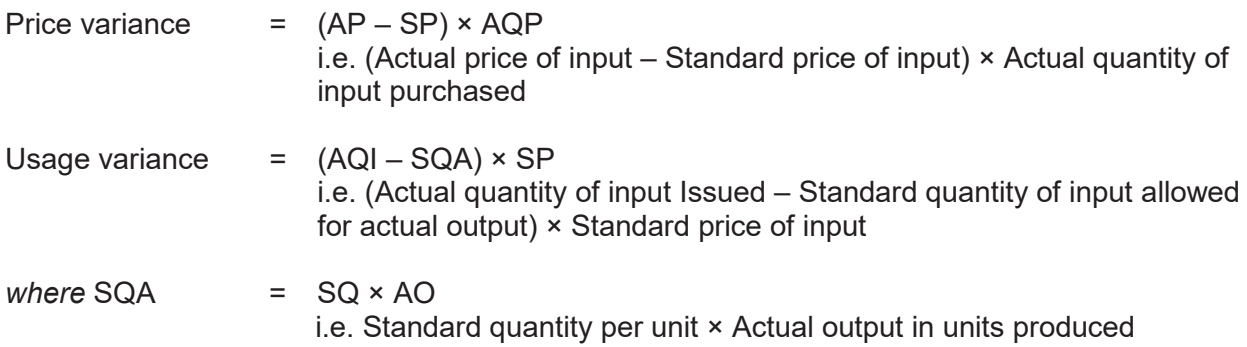

#### **Direct labour variances**

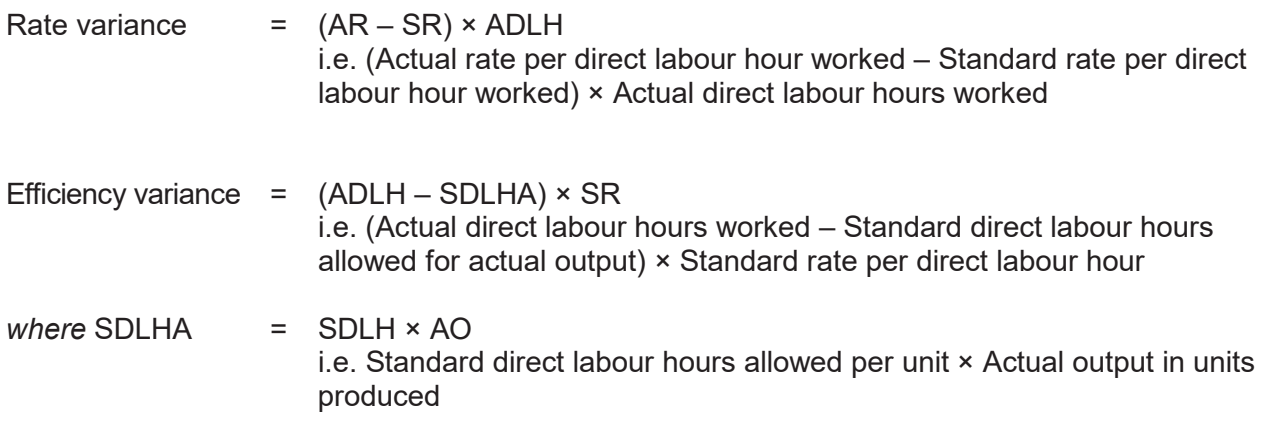

### **Cost volume profit analysis for profit planning**

#### **Standard abbreviations include:**

- FC = Fixed costs
- OC = Opportunity costs
- QS = Quantity sold or budgeted
- SP = Selling price
- TC = Total costs
- TFC = Total fixed costs
- TVC = Total variable costs
	- TR = Total revenue
	- VC = Variable costs

#### **Basic cost profit concepts**

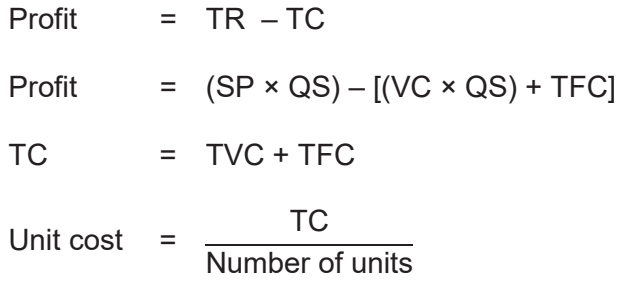

#### **Calculation of contribution margin**

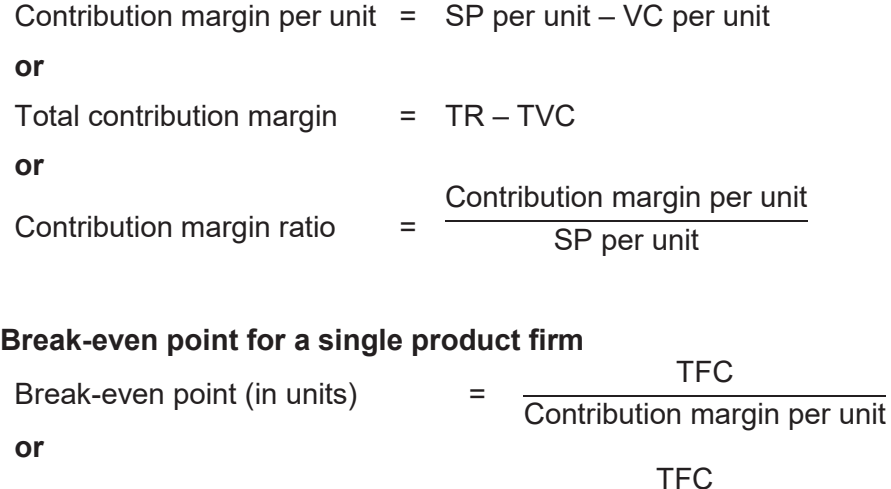

Break-even point (in sales dollars) = Contribution margin ratio

#### **Break-even point in total units in multi-product firm**

Break-even point (in units) = **TFC** Weighted average contribution margin per unit

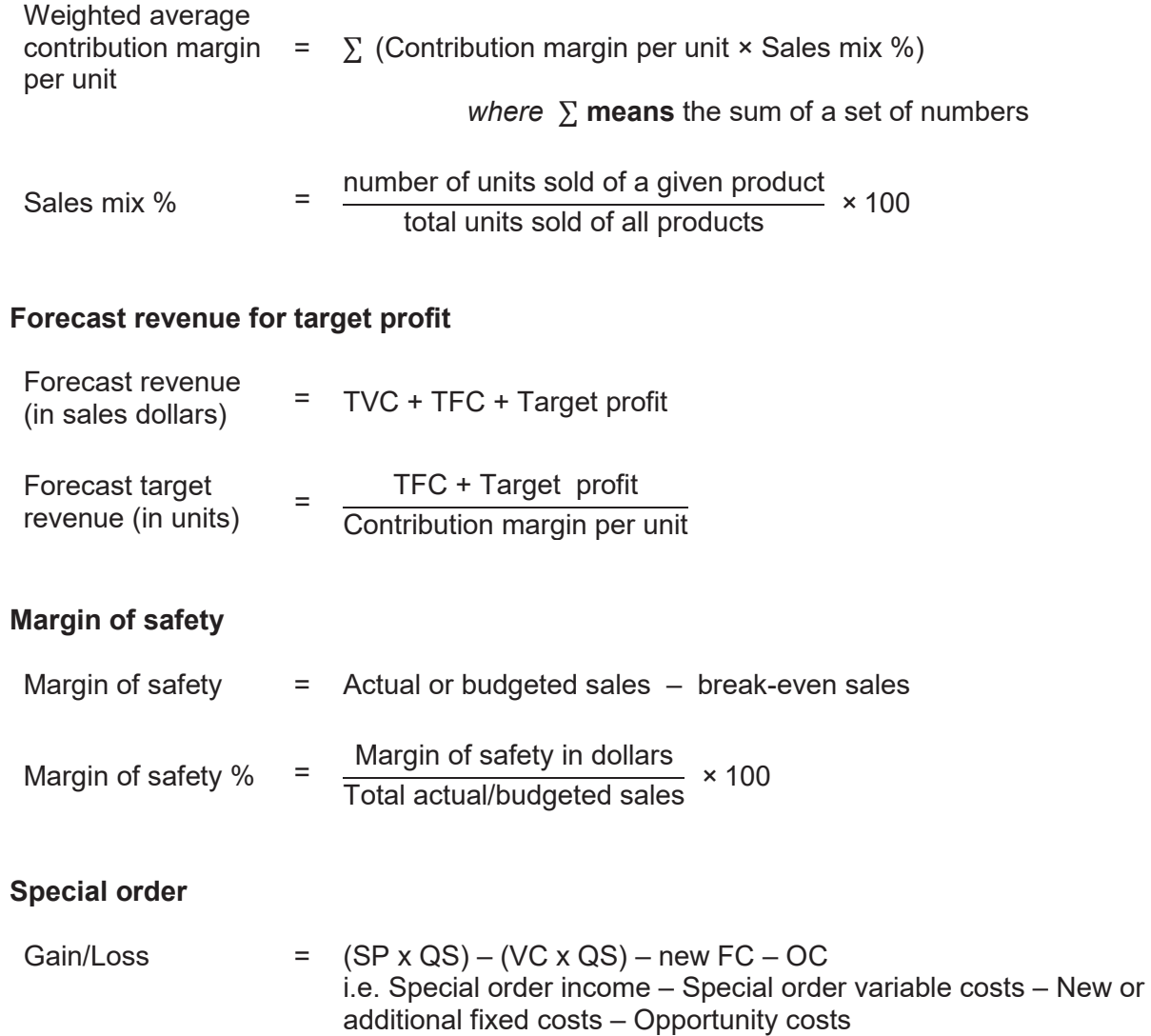

where OC = Units forgone in usual production × Usual contribution margin

#### **Weighted average contribution margin**

## **Capital investment/budgeting**

#### **Net present value (NPV) method (time value of money)**

#### Present value of \$1 at the end of future periods

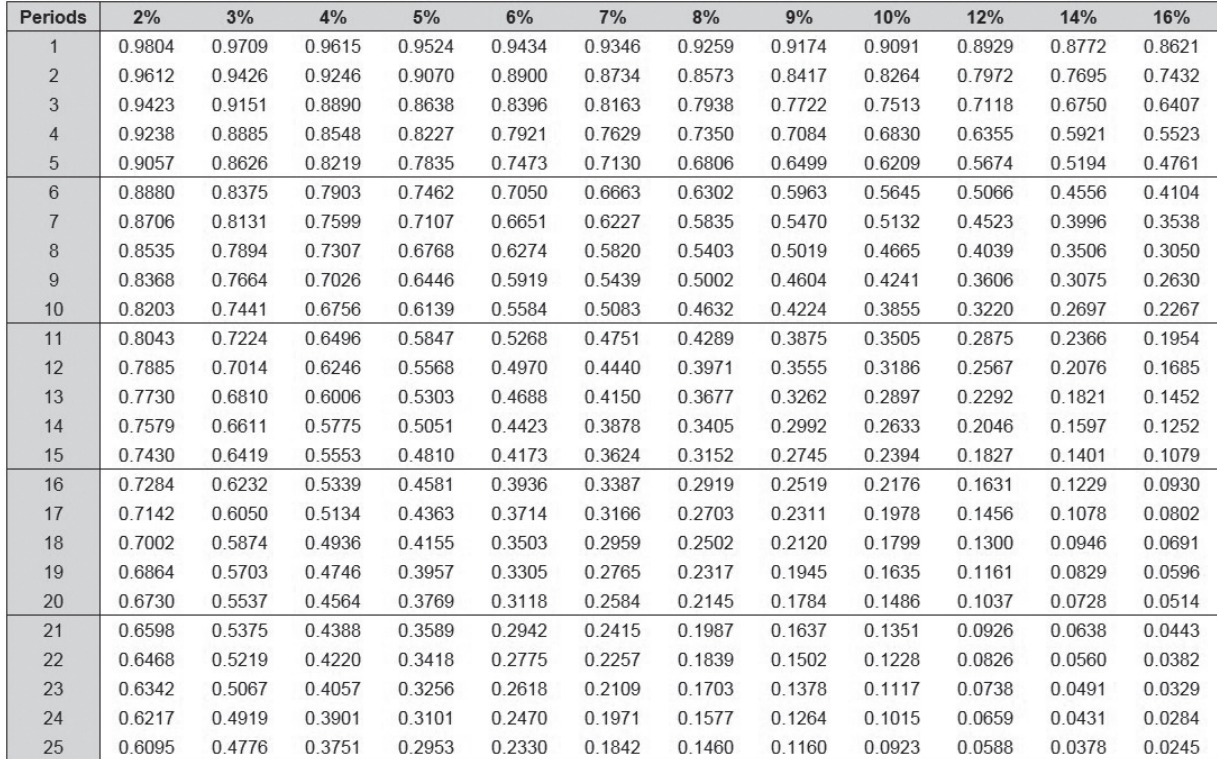

Present value of an ordinary annuity of \$1 at the end of future periods

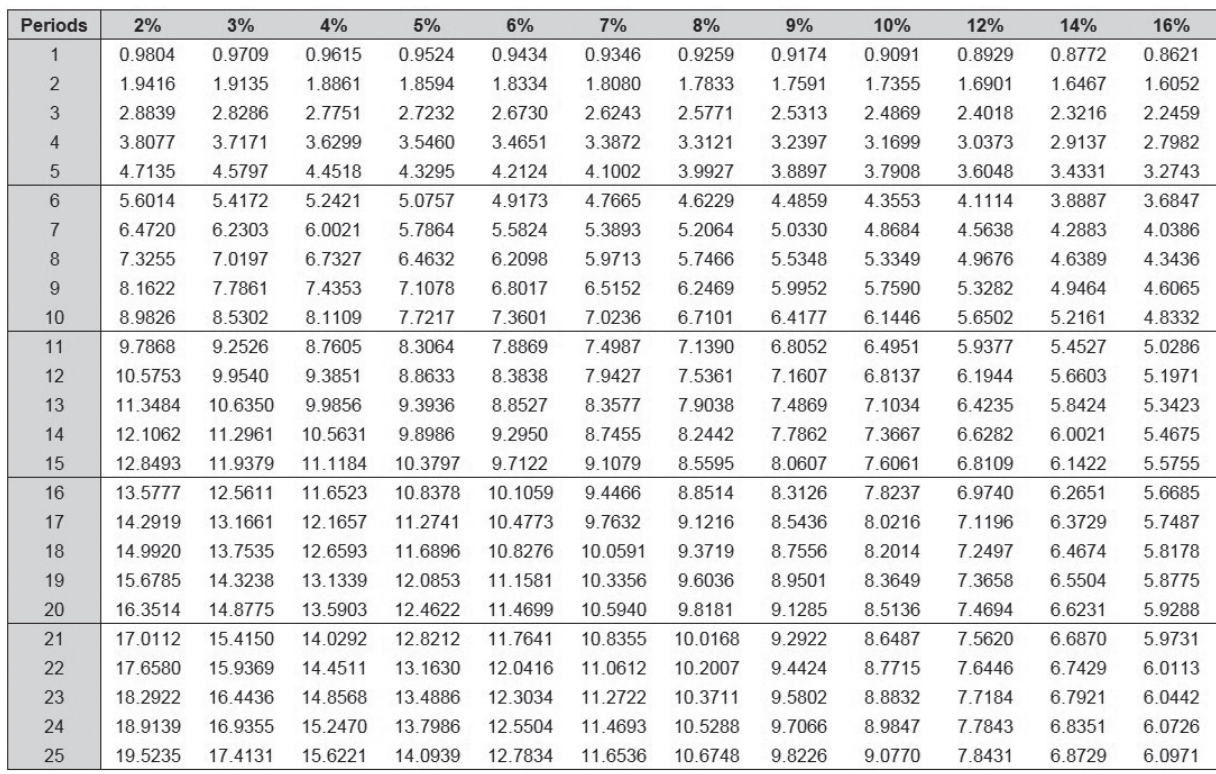

#### **Net present value (NPV)**

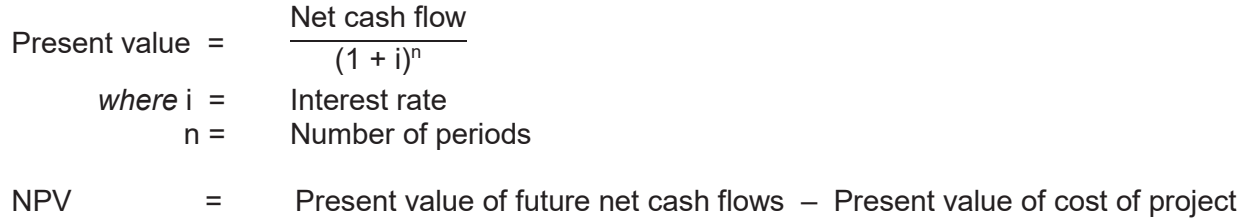

#### **Payback period**

*Where annual net cash flows are constant:*

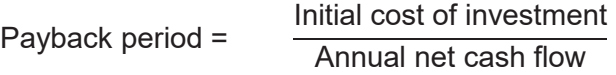

Results from calculations are to be presented in years and months.

#### **Copyright Copyright**

© School Curriculum and Standards Authority, 2016 © School Curriculum and Standards Authority, 2024

This document – apart from any third-party copyright material contained in it – may be freely copied, or communicated on an intranet, for non-commercial purposes in educational institutions, provided that it is not changed and that the School Curriculum and intranet, for non-commercial purposes in educational institutions, provided that it is not changed and that the School Curriculum and<br>Standards Authority (the Authority) is acknowledged as the copyright owner, and that the This document – apart from any third-party copyrigh

Copying or communication for any other purpose can be done only within the terms of the *Copyright Act 1968* or with prior written permission of the Authority. Copying or communication of any third-party copyright material can be done only within the terms of the *Copyright Act 1968* or with permission of the copyright owners. permission of the Authority. Copying or communication of any third‑party copyright material can be done only within the terms of the *Copyright Act 1968* or with permission of the copyright owners. Copying or communication for any other purpose can be done only within the terms of the *Copyright Act 1968* or with prior written

Any content in this document that has been derived from the Australian Curriculum may be used under the terms of the Creative<br>Commons <u>Attribution 4.0 International (CC BY)</u> licence.<br>An *Acknowledgements variation* documen Commons Attribution 4.0 International (CC BY) licence. Any content in this document that has been derived from the A

An Acknowledgements variation document is available on the Authority website.

This document is valid for teaching and examining until 31 December 2024. *Published by the School Curriculum and Standards Authority of Western Australia* An *Acknowledgements variation* document is available on the Authority website.

*303 Sevenoaks Street CANNINGTON WA 6107 Published by the School Curriculum and Standards Authority of Western Australia 303 Sevenoaks Street CANNINGTON WA 6107*